#### **CS 421 — Programming Languages and Compilers**

Welcome!

In today's class:

- **Course intro**
	- **What CS 421 is about**
	- **Class structure**
- **Brief discussion of programming language history**
- **Intro to the OCaml programming language**

## **Course staff**

- Professor: Sam Kamin kamin@illinois.edu
- TAs: Susannah Johnson sjohnsn2@illinois.edu Ted Pacyga tpacyg2@illinois.edu Rohan Sharma sharma27@illinois.edu
- **Web: courses.engr.illinois.edu/cs421/sp2013/**
- **Piazza: piazza.com/illinois/spring2013/cs421**

# **What you will learn this semester**

- **How to implement programming languages**
	- **Writing lexical analyzers and parsers**
	- **Translating programs to machine language**
	- **Implementing run-time systems**
- **How to write programs in a functional programming language**
- **How to formally define languages (including the definitions of type rules and of program execution)**
- **Key differences between statically-typed languages (e.g. C, Java) and dynamically-typed languages (Python, JavaScript)**
- **Plus a few other things...**

### **Why learn about lexing and parsing?**

Learn basic algorithms for dealing with structured textual data, applying theory from CS 373:

- **DFAs and regular expressions for "lexing"**
- **Top-down (aka recursive descent) parsing**
- **Bottom-up (aka LR, aka shift/reduce) parsing**

#### **Why learn about definition and implementation of conventional languages?**

- **Understand standard languages more precisely**
- **Complete picture of how programs go from keyboard to execution**
- **Understand translation from high-level language to machine language — help understand inefficiencies**
- **Learn to build language processors (esp. compilers)**
- **Learn basic concepts for handling structured text data: abstract syntax; syntax-directed translation**

#### **Why learn about definition, implementation, and use of functional languages?**

- **Functional programming is the major alternative programming paradigm to imperative/object-oriented programming.**
- **Functional programming language features are increasingly appearing in mainstream languages**
- **Functional programming concepts increasingly used in nonfunctional languages, and especially in scripting languages; easiest to learn them in a functional programming language**

## **How this class operates**

- **Lectures 9:30–10:45 TR in 1404 SC**
- **Usually weekly assignments, due Tuesday at 9:30am**
- **Programming mostly in OCaml, a functional language**
- **Each class's slides put on web day before class; subset of the slides — the ones containing exercises — printed and distributed in class**
- **Two midterms and final (dates t.b.a.)**
- **Course policies grade calculations, collaboration/cheating policy, lateness — given on web**

# **Classroom pedagogy**

- **In-class exercises (ungraded) These are smaller versions of what you'll be doing on homeworks and exams.**
- **Discussion encouraged when doing exercises**
- **Tablet PCs will be used to help me see what you're doing, possibly share with class**

## **Brief overview of programming languages**

- **First high-level language (FORTRAN) developed c. 1958. Emphasis was on efficiency.**
- **As computers got faster, and memories grew, languages became less and less about efficiency, more and more about programmer productivity.**
- **Modern language design involves trade-offs among various issues: efficiency; (short-term) programmer convenience; (long-term) program maintainability; portability; security; parallelizability.**

# **Capsule history of PLs**

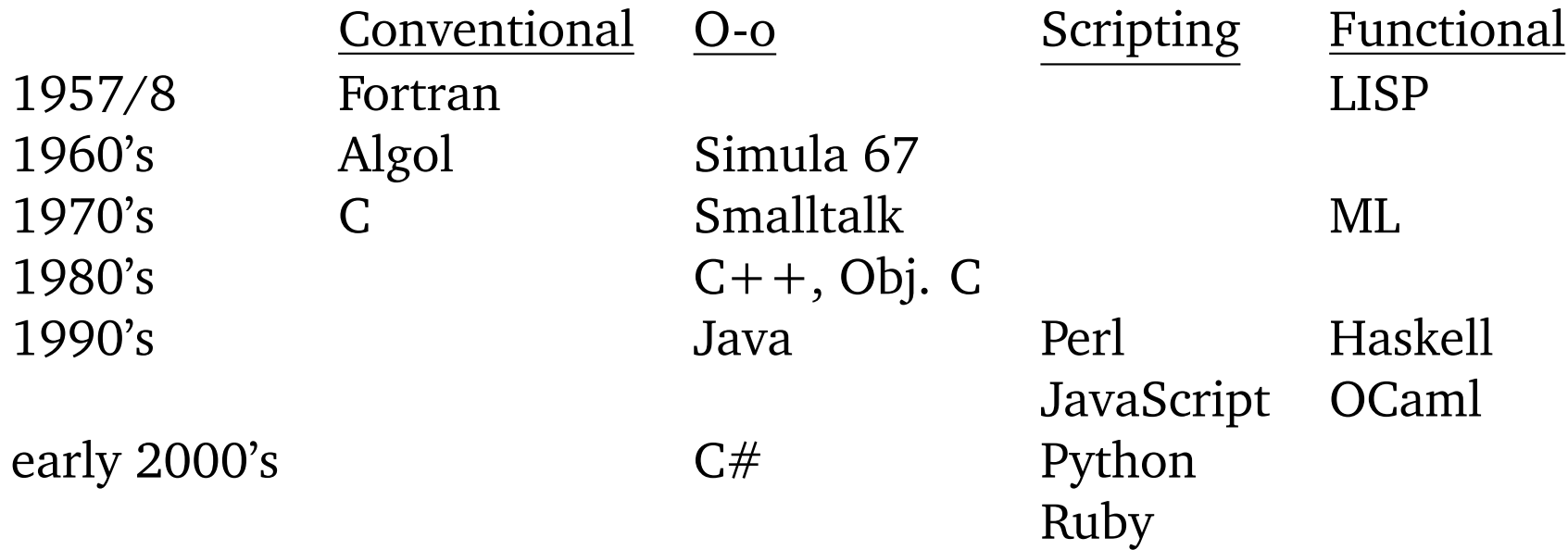

Recent languages: Scala, Clojure, F#, Lua, Go, ...

Others?

# **Programming language features**

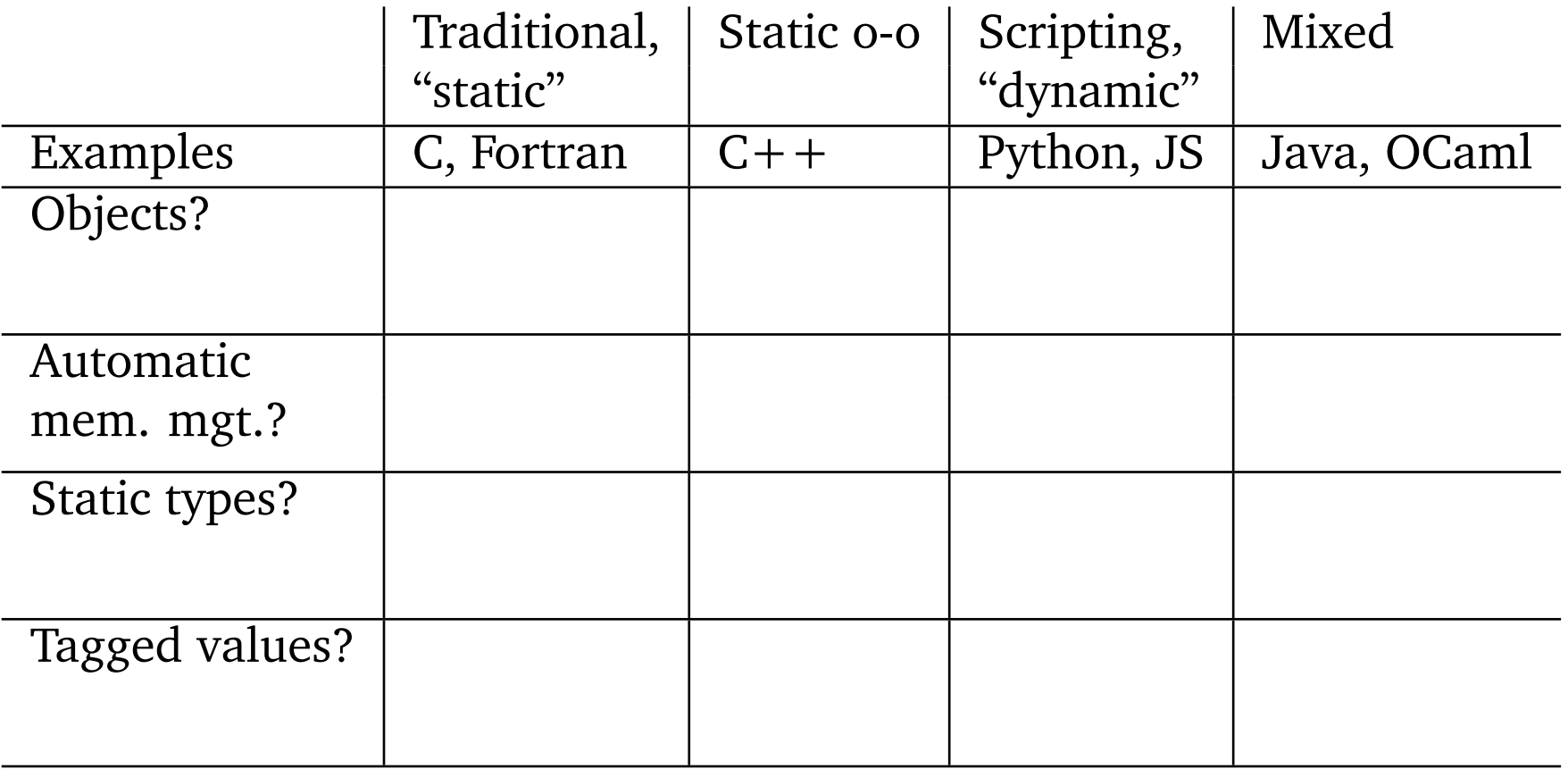

#### **Down to details...**

- **MP0 "due" Thursday 9:30am**
	- **Install OCaml, write simple programs (approx. 1 hr. work)**
	- **Not graded, but uses handin**
- **MP1 due Tuesday, 1/22, 9:30am**
	- **Recursive functions on lists in OCaml**
- **First month of class is on lexing, parsing, type-checking, and abstract syntax**
	- **Programming assignments in OCaml**
	- **Next two classes: intro to OCaml**

# **OCaml**

- **OCaml is a popular functional programming language, which means**
	- Calculations performed mainly by writing recursive functions on lists and trees
	- Automatic memory management
	- No *assignable* variables variables assigned once, never reassigned; no while loops
	- Higher-order functions (but not until later in semester)
- **Also, OCaml makes it very convenient to define and manipulate abstract syntax trees, which are of crucial importance to us in this class.**

#### **Interactive use of OCaml**

Like Python and Ruby, OCaml can be used by entering expressions and function definitions interactively, in a "read-eval-print" loop:

```
~$ ocaml
# let pi = 3.14159;;
val pi : float = 3.14159
# let circum r = 2.0 *. pi *. r;; (* Use *. for floating pt mult *)val circum : float \rightarrow float = \langlefun\rangle# circum 8.0;;
-: float = 50.26544
# let fac x = if x=0 then 1 else x * fac (x-1);;
Error: Unbound value fac
# let rec fac x = if x=0 then 1 else x * fac(x-1);;
val fac : int \rightarrow int = \langlefun>
# fac 4;;
-: int = 24
```
### **Interactive use of OCaml (cont.)**

```
# let rec binom n m = if m>n then 0else if m=0 or m=n then 1
                         else binom (n-1) m + binom (n-1) (m-1);;
val binom : int \rightarrow int \rightarrow int = \langlefun>
# binom 4 2;;
- : int = 6
# #use "defs.ml";; (* defs.ml contains defn of fib *)
val fib : int \rightarrow int = \langlefun>
# fib 4;;
- : int = 5
```
- **Function application syntax: justaposition**
- **Variable and function names must begin with lower-case letter or underscore; can contain digits or apostrophe.**
- **No "return" statement: function body is an expression, and its value is returned.**

## **Interactive use of OCaml (cont.)**

- if-then-else **is a conditional expression, not a statement, like C's conditional expression (***condition* ? *expr* : *expr***).**
- #use **must be used with care: if you load a file, then use its definitions to define some other functions, and then reload the original file, the functions you defined in the meantime will still use the old definitions.**
- **Although no types are given, OCaml is a statically typed language, like C or Java, unlike Python or JavaScript:**

# circum 4;; Error: This expression has type int but an expression was expected of type float

# **Types in OCaml**

- **OCaml provides powerful built-in types:**
	- **Primitive types: int, float, bool, char, string**
	- **Structured types:**
		- **Homogeneous lists:**  $\tau$  **list, where**  $\tau$  **is any type**
		- **Heterogeneous tuples:**  $\tau_1$  \*  $\tau_2$  \*  $\cdots$  \*  $\tau_n$
		- **Functions:**  $\tau_1$  ->  $\tau_2$  ->  $\cdots$  ->  $\tau_n$
- **The class facility allows the definition of new types, as in Java. However, we will not use classes. There is another way to define new types — using the** type **facility — that we will use heavily. We will discuss that next week.**

# **Primitive types**

- **Primitive types int, float, bool, char, string are more or less what you would expect:**
	- **int:** 3**,** 74**,** -853
	- **float:** 3.0**,** .012
	- **bool:** true**,** false
	- **char:** 'a'**,** '\n'
	- **string:** "sam I am"

• **... with one quirk: arithmetic operations for floats use a period (**+.**,** \*.**, etc.)**

# **Primitive types (cont.)**

- Comparison operations:  $=$ ,  $\lt$ ,  $\gt$ ,  $\lt$  $\lt$ ,  $\lt$ =,  $\gt$ =
- **Boolean operations:** or **or** ||**,** & **or** &&**,** not
- **String operations:** ^ **(concatenation); s.[i] (subscript)**
- **No automatic type conversions; use** string\_of\_int**,** int\_of\_string**,** float\_of\_int**, etc.**
- **Various "modules" provide additional operations; these are loaded by entering** open **module-name**;;**.**
	- **String and Str modules have operations on strings.**
	- **Pervasives is a module that is always loaded you don't need to open it.**
	- **Index of modules is linked at the bottom of the online manual — see "resources" tab in course web page.**

# **Tuples**

- **Create "struct" by putting expressions in parentheses separated by commas:**
	- (3, 5.0)**: int \* float**
	- (3, "abc", true)**: int \* string \* bool**
- **Exercise fill in types:**
	- **('a', 'b') :**
	- **('a', "a", 'a') :**
	- **(5, ("a", 'a')) :**
- **Exercise create a value of the given type:**

```
• : int * (int * float) * string
```
# **Tuples (cont.)**

- **Use functions** fst **and** snd **to get elements of a pair. Only works for pairs. (We'll see how to deal with bigger tuples in next class.)**
- **Exercise: Write a function to add the elements of an int \* int pair:**
	- let addelts p =

addelts  $(3,4)$ ;;  $(*$  returns  $7 *$ )

#### **Lists**

- **Create a list by putting expressions, all of same type, in square brackets separated by semicolons:**
	- [3]**: int list**
	- [true; false; true]**: bool list**
	- [['a']; ['b'; 'c'; 'd']; []]**: (char list) list**
	- [3; 4.0]**: type error**
	- [3; [4]]**: type error**

• **Exercise — fill in types (or flag error):**

• ['a'; 'b'] **:**

- ['a'; 'b'; "c"] **:**
- [4; int\_of\_string "34"] **:**
- [[4]; [5]; []] **:**
- [(1, 2); (3, 4)] **:**
- [(1, 2); (3, 4, 5)] **:**
- [(1, [3]); (4, [5; 6])] **:**

- **Exercise create a value of the given type (other than the empty list):**
	- **: int list**
		- **: (int list) list**
			- **: (int \* string) list**
			- **: (string list) list**
			- **: (int \* string list) list**
			- **: ((int \* string list) list) list**

• **Use** @ **to concatenate lists,** :: **to "cons" to start of list; load List module to get functions** hd**,** tl**,** nth**,** length**, and others:**

```
# open List;;
# let lis1 = [1; 2; 3];;
val lis1 : int list = [1; 2; 3]
# hd lis1;;
- : int = 1# tl lis1;;
- : int list = [2; 3]# 4 :: lis1;; (* N.B. non-destructive cons *)
- : int list = [4; 1; 2; 3]# [4] @ lis1;; (* N.B. non-destructive append *)
- : int list = [4; 1; 2; 3]# length lis1;;
- : int = 3
# nth lis1 2;;
- : int = 3
```
- **Exercise: Write a function to compute the sum of the first two elements of an int list:** addfirsttwo  $[5; 3; 2; 6] = 8$ . **You can assume the list is of length at least 2:**
	- let addfirsttwo lis =
- **Exercise: Write a function to compute the sum of the lengths of the first two elements of an (int list) list:** addfirsttwolengths [[5; 3]; [2]; [6; 2; 5; 3]] **= 3. You can assume the list is of length at least 2:**
	- let addfirsttwolengths lis =

# **Polymorphic functions**

• **OCaml detects the types of functions, so that variable and function types don't have to be declared.**

#### • **But consider:**

let revpair  $p = (snd p, fst p)$ 

#### • **It is legal to write**

- revpair (3, 4.0)
- revpair ("abc", true)

• **etc.**

• **In fact, for any types** <sup>τ</sup> **and** <sup>τ</sup> 0 **,**

$$
\texttt{revpair: } \tau \,\,{}^\star\,\tau' \to \tau' \,\,{}^\star\,\tau
$$

# **Polymorphic functions (cont.)**

• **OCaml realizes this and assigns** revpair **<sup>a</sup> polymorphic type — a type with "type variables" in it:**

```
# let revpair p = (snd p, fst p);;
val revpair : 'a * 'b -> 'b * 'a = \langlefun>
```

```
Read this as "revpair has type \alpha * \beta \rightarrow \beta * \alpha."
```
• **Similarly, a function may operate on lists of any type. Thus,** length **has type**  $\alpha$  **list**  $\rightarrow$  **int.** 

# **Polymorphic functions (cont.)**

Ex: Write the polymorphic types of the following functions. (You can write either 'a, 'b, etc. or  $\alpha$ ,  $\beta$ , as you prefer.)

let mktriple  $p = (fst p, snd p, 3)$ 

let  $pair_of_first$   $p = (fst p, fst p)$ 

let double\_first lis = [hd lis; hd lis]

let pair2list  $p = [fst p, snd p]$ 

addfirsttwolengths (defined above)

# **Wrap-up**

- **Today we discussed:**
	- **What CS421 is about**
	- **Basic OCaml programming and use of the top level**
- **We discussed it because:**
	- **It's good to know why you're learning this stuff**
	- **We'll be using OCaml for MPs this semester. And one goal of the class is for you to learn functional programming.**
- **In the next class, we will:**
	- **Talk more about OCaml esp. writing functions on lists.**
- **What to do now:**
	- **MP0 not graded, but using OCaml a little will give you a much better feel for it than listening to me talk about it.**